# **Objectifs**

*Introduction à XML* 

## **Durée de lecture : 10 mn**

**Liens** 

W3C : http://www.w3.org/standards/xml/

## **Intro**

Historique, Intérêts et principes

# **Composition d'un fichier XML**

## **Exemple**

```
<?xml version="1.0" encoding="UTF-8"?>
<biblio>
   <livre>
    <!-- Élément enfant titre -->
    <titre>Guerre et Paix</titre>
    <auteur>Léon Tolstoï</auteur>
    <nb_tomes>4</nb_tomes>
   </livre>
   <livre>
   <titre>Le curé de Tours</titre>
     <auteur>Honoré de Balzac</auteur>
    <couverture couleur="Noir" />
   </livre>
   <livre lang="en">
   <titre>David Copperfield</titre>
     <auteur>Charles Dickens</auteur>
     <nb_tomes>3</nb_tomes>
   </livre>
</biblio>
```
### **Prologue**

Le prologue <?xml version="1.0" encoding="UTF-8"?> définit la version XML et l'encodage du fichier.

### **Eléments**

L'élément racine <biblio> est unique et contient tous les autres éléments. Un élément peut contenir du texte : <titre>Guerre et Paix</titre> Ou parfois, des éléments enfants :

```
 <livre lang="en">
  <titre>David Copperfield</titre>
   <auteur>Charles Dickens</auteur>
  <nb tomes>3</nb tomes>
```

```
 </livre>
```
Certains éléments sont vides : < couverture couleur="Noir" />

## **Attributs**

Un élément peut contenir des attributs.

Elément avec un attribut :

<langage ancetre="sgml">xml</langage>

Elément avec plusieurs attributs

<img src="phto.png" alt="C'est moi sur la photo" width="56" height="100" /> L'ordre des attributs n'a aucune importance.

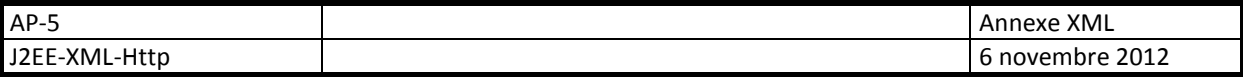

#### **Attention, un fichier XML est sensible à la casse.**

Certains caractères ayant un sens établi en XML, il est nécessaire de leur trouver un remplaçant lorsqu'ils doivent être insérés dans un document. On utilise dans ce cas les entités prédéfinies :

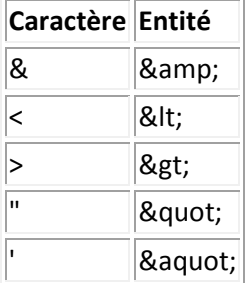

#### **Les sections CDATA**

Une section **CDATA** est une section pouvant contenir toutes sortes de chaînes de caractères. Elle permet de définir un bloc de caractères ne devant pas être analysés par le processeur XML, afin de garder dans un bloc de texte un exemple de code à afficher tel quel.

#### Exemple de **CDATA**

<![CDATA[Une balise commence par un < et se termine par un >.]]>

#### **Règles de composition**

Certaines règles doivent être respectées dans la composition d'un document XML :

- 1. Un nom d'élément ne peut commencer par un chiffre. Si le nom n'est composé que d'un seul caractère, ce doit être une lettre comprise entre « a » et « z » pour les minuscules, « A » et « Z » pour les majuscules. S'il est composé d'au moins deux caractères, le premier peut être « \_ » ou « : ». Le nom peut ensuite être composé de lettres, chiffres, tirets, tirets bas et deux points. La syntaxe XML est sensible à la casse (le format distingue majuscules et minuscules).
- 2. Toutes les balises portant un contenu non vide doivent être fermées. La balise de début, la balise de terminaison et le contenu entre les deux sont globalement appelés *élément* ;
- 3. Les balises n'ayant pas de contenu doivent se terminer par /> (voir la balise **<img .../>** cidessus) ;
- 4. Les valeurs d'attributs doivent être entre guillemets ;

**Un document respectant ces critères est dit** *bien formé* **(***well formed***).** 

Il est aussi possible de définir des règles plus strictes définissant la structure que doit avoir le document, par l'intermédiaire d'une **DTD** ou d'un **Schéma**. On peut alors tester la *validité* des documents faisant référence à une DTD pour s'assurer qu'ils respectent bien les règles qui y sont mentionnées. **Un document bien formé dont la syntaxe est conforme aux règles stipulées dans une DTD ou un Schema XML est dit** *valide***.**

# **DTD : Document Type Definition**

Une DTD peut être interne (définie dans le doc XML lui-même), ou externe (dans un fichier externe). Les DTD externes peuvent être publiques (disponibles grâce à un URI) ou privées (dispos sur machine locale).

La DTD est définie juste après le prologue dans le fichier XML.

#### **Exemple de DTD externe privée :**

```
<?xml version="1.0" encoding="UTF-8"?>
<!DOCTYPE biblio SYSTEM "bibliographie.dtd">
```
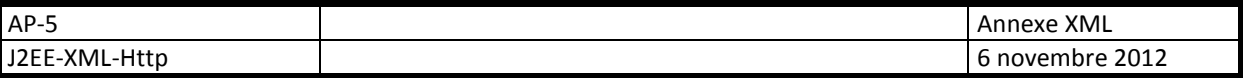

#### **Fichier associé : bibliographie.dtd**

```
<!ELEMENT biblio (livre*)>
<!ELEMENT livre (titre, auteur, nb_pages)>
   <!ATTLIST livre 
     type (roman | nouvelles | poemes | théâtre) #IMPLIED 
     lang CDATA "fr" 
  \ddot{\phantom{1}}<!ELEMENT titre (#PCDATA)>
<!ELEMENT auteur (#PCDATA)>
<!ELEMENT nb_pages (#PCDATA)>
```
#### **Exemple de DTD externe publique :**

```
<?xml version="1.0" encoding="UTF-8"?>
<!DOCTYPE html PUBLIC "-//W3C//DTD XHTML 1.0 Strict//EN"
"http://www.w3.org/TR/xhtml1/DTD/xhtml1-strict.dtd">
```
#### **Limites DTD :**

- Pas XML
- Pas d'espaces de noms
- Typage limité

## **Schema XML**

Liaison d'un fichier XML à un schema : Le lien se fait juste après le prologue (comme pour la DTD), mais sur l'élément racine du fichier.

#### **Schema externe privé :**

```
<biblio xmlns:xsi="http://www.w3.org/2001/XMLSchema-instance"
xsi:noNamespaceSchemaLocation="biblio.xsd">
```
#### **Schema externe public :**

```
<web-app xmlns:xsi="http://www.w3.org/2001/XMLSchema-instance"
xmlns="http://java.sun.com/xml/ns/javaee"
xmlns:web="http://java.sun.com/xml/ns/javaee/web-app_2_5.xsd"
xsi:schemaLocation="http://java.sun.com/xml/ns/javaee 
http://java.sun.com/xml/ns/javaee/web-app_2_5.xsd" id="WebApp_ID"
version="2.5">
```
#### **Notion d'espace de noms :**

Un espace de noms permet à un document XML d'utiliser toutes les balises définies dans un Schema XML donné.

#### **Schema XML : définition**

Comme tout fichier XML, un schema doit contenir un prologue, et une référence à un Schema.

```
<?xml version="1.0" encoding="UTF-8"?>
<xsd:schema xmlns:xsd="http://www.w3.org/2001//XMLSchema"> 
<!-- déclarations d'éléments, d'attributs et de types ici -->
</xsd:schema>
```
#### **Déclaration d'éléments :**

```
<?xml version="1.0" encoding="UTF-8"?>
<xsd:schema xmlns:xsd="http://www.w3.org/2001/XMLSchema">
      <xsd:element name="contacts" type="typeContacts" />
```
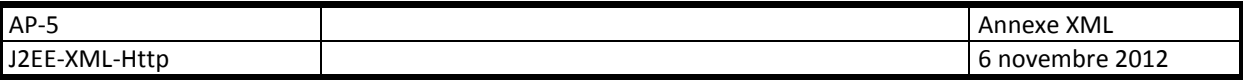

```
 <xsd:element name="remarque" type="xsd:string" />
<!-- déclarations de types ici -->
</xsd:schema>
```
#### **Type complexe :**

```
<xsd:complexType name="typeContacts">
   <xsd:sequence>
     <xsd:element name="nom" type="xsd:string" />
    <xsd:element name="prénom" type="xsd:string" />
    <xsd:element name="dateDeNaissance" type="xsd:date" />
    <xsd:element name="adresse" type="xsd:string" />
     <xsd:element name="adresseElectronique" type="xsd:string" />
     <xsd:element name="téléphone" type="numéroDeTéléphone" />
   </xsd:sequence>
</xsd:complexType>
```
#### **Déclaration d'attributs :**

```
<xsd:complexType name="typeContacts">
   <xsd:sequence>
    <xsd:element name="dateDeNaissance" type="xsd:date" />
    <xsd:element name="adresse" type="xsd:string" />
    <xsd:element name="adresseElectronique" type="xsd:string" />
     <xsd:element name="téléphone" type="numéroDeTéléphone" />
   </xsd:sequence>
   <xsd:attribute name="nom" />
   <xsd:attribute name="prénom" />
</xsd:complexType>
```
#### **Types de données simples :**

http://www.w3.org/TR/xmlschema-0/#CreatDt